# Calculate Linux - Feature # 228: Đ'елаÑ• Ñ,еĐ¼Đ° ĐºÑfрѕĐ¾Ñ€Đ°

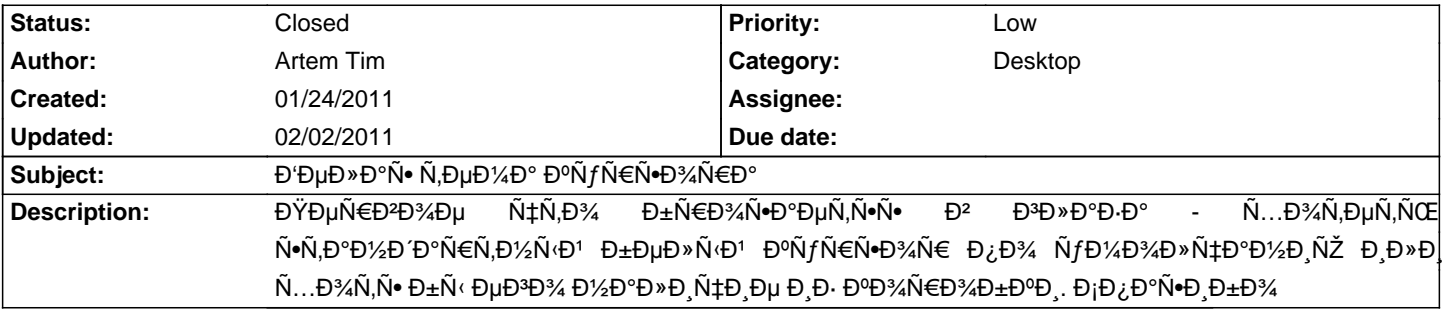

#### **History**

## **01/31/2011 09:57 am - Alexander Tratsevskiy**

ĐœĐ¾Đ¶Đ½Đ¾ Đ¿Đ¾Đ´Ñ€Đ¾Đ±Đ½ĐµĐ' Đ¿Ñ€Đ¾ беĐ»Ñ‹Đ' ĐºÑƒÑ€Ñ∙Đ¾Ñ€. Đ' ĐºĐºĐ%Đ' Đ¿Đ°ĐºĐµÑ, Đ¾Đ½ ĐºÑ…Đ¾Đ´Đ,Ñ,?

## **02/01/2011 03:07 pm - Artem Tim**

## DŸĐ Ñ.D°Đ» Đ<sup>2</sup> Ñ.D; ĐuÑ ĐºĐu..

Đ'Đ¾Đ¾Đ±Ñ‰ĐμĐ¼ Ñ∙уÑ,ÑŒ Đ⋅ĐºĐº»ÑŽÑ‡Đ°ĐμÑ,ѕѕ Đ² Ñ,Đ¾Đ¼, чÑ,Đ¾ Đ¿Đ¾Ñ•Đ»Đμ уÑ∙Ñ,аĐ½Đ¾Đ₽D, Đ½ĐºĐ¿Ñ€Đ,Đ¼ĐμÑ€ CLDX Ð2 Ñ+Đ Ñ+Ñ,ĐμĐ¼Đμ уÑ+Ñ,аĐ½Đ¾ĐªĐ»ĐμĐ½Đ° Đ¿Đ¾ уĐ¼Đ¾Đ»Ñ‡Đ°Đ½Đ ÑŽ ĐºĐ°Đº Ñ• Đ¿Đ¾Đ½Ñ+Đ» Đ¾Đ±Ñ‹Ñ‡Đ½Đ°Ñ• Ñ,еĐ¼Đ° ĐºÑƒÑ€Ñ•Đ¾Ñ€Đ¾Đ² X11, ĐºĐ¾Ñ,Đ¾Ñ€Đ°Ñ• ĐºÑ•Ñ,Ñ€ĐµÑ‡Đ°ĐµÑ, Ñ,ебÑ• чеŇ€Đ½Ñ‹Đ¼ ĐºÑƒÑ€Ň•Đ¾Ñ€Đ¾Đ¼. ЗаĐ'Đ'Ñ• Đ² Đ½Đ°Ñ•Ñ,Ñ€Đ¾Đ'ĐºĐ,, Ñ•Đ¼ĐµĐ¼Đ,Ñ,ÑŒ ее Đ¿Đ¾Đ»ÑƒÑ‡Đ,Ñ,ѕѕ Ñ,Đ¾Đ»ÑŒĐºĐ¾ Đ½Đ° ĐºÑ€Đ°Ñ•Đ½ÑƒÑŽ Ñ,еĐ¼ÑfÐ ĐºĐºĐºÑfÑŽ-Ñ,Đ¾ Ñ∙Ñ,Ñ€ĐºÑ^Đ½ĐµĐ½ÑŒĐºÑfÑŽ беĐ»ÑfÑŽ/Ñ∙еÑ€ÑfÑŽ.

ĐŸĐ%РжĐu Ñ• Đ½Đ°Ñ^ĐuĐ» ѱÑ.Đ¾ Đ¼Đ%жĐ½Đ¾ бĐuĐ· Ñ.Ñ€Ñfда Đ-аĐ;Ñ€Đ¾Ñ•Ñ.Đ¾ заĐuĐ¼ĐuÑ€Đ¶Đ Ñ.ÑŒ Ñ.Ñf  $\tilde{N}$ . Dub $\tilde{\chi}$ n, Dub $\tilde{\chi}$ n, Dub $\tilde{\chi}$ n, Dub $\tilde{\chi}$ n, Dub $\tilde{\chi}$ n, Dub $\tilde{\chi}$ n, Dub $\tilde{\chi}$ n, Dub $\tilde{\chi}$ n, Dub $\tilde{\chi}$ n, Dub $\tilde{\chi}$ n, Dub $\tilde{\chi}$ n, Dub $\tilde{\chi}$ n, Dub $\tilde{\chi}$ n, Dub ĐĐ Ñ•Ñ,Ñ€Đ Đ±ÑƒÑ,Ð Đ<sup>2</sup>аÑ...(x11-themes/vanilla-dmz-xcursors). Đ'Ñ•Đµ Đ'еĐ»Đ¾ Đ<sup>2</sup> Ñ,Đ¾Đ¼ чÑ,Đ¾ Đ½Đ°Đ¿Ñ€Đ Đ¼ĐµÑ€ Đ¿Ñ€Đ ĐΈμĐ¼Đ¼Đ½Ñ•Ñ,Ñ€Đ°Ñ†Đ,Đ, ĐΈ),Ñ•Ñ,Ñ€Đ,буÑ,Đ,Đ₽P° у Đ»ÑŽĐΈμĐ1 ĐºĐ¾Đ⋅Đ½Đ,ĐºĐ°ÑŽÑ, ĐºĐ¾Đ¿Ñ€Đ¾Ñ•Ñ‹ "а Đ¿Đ¾Ñ‡ĐµĐ¼Ñƒ ĐºÑƒÑ€Ñ+Đ¾Ñ€ ҇еÑ€Đ½Ñ‹Đ'?" Đ. Đ¿Ñ€Đ.Ñ…Đ¾Đ Ď.Ñ,ѕѕ Đ ÑƒĐ¼Đ°Ñ,ÑŒ чÑ,Đ¾ Đ.Đ¼ Đ¾Ñ,ĐºĐµÑ,Đ.Ñ,ÑŒ. Đ<sub>i</sub>чĐ Ñ.аÑŽ Đ½Ñ*f* жĐ½Ñ‹Đ¼ Ñ•Đ´ĐµĐ»Đ°Ñ.ÑŒ деÑ"Đ¾Đ»Ñ.Đ½Đ¾Đ<sup>↑</sup> Ñ.еĐ¼Đ¾Đ<sup>↑</sup> ĐºÑƒÑ€Ď+Đ¾Ñ€Đ¾Dº Calculate linux.

## **02/02/2011 10:59 am - Alexander Tratsevskiy**

## - Status changed from New to Closed

СLDX кÑ...оÐʿÑ∙Ñ, пÑ∙Ñ,ÑŒ Ñ,ем куÑ€Ñ∙ороÐ? мÑ‹Ñ^кÐ. По умолчанÐ,ÑŽ РѕполÑŒÐ⋅ÑfÐuÑ.ѕѕ neural. Ð-Ñ.а Ñ.Ðuма оѱÐuмÑŒ поÑ...ожа ма РѕполÑŒÐ⋅ÑfÐuмÑfÑŽ Ð<sup>2</sup> Mac ĐžĐi.

Đ"Đ»Ñ• Đ΄ĐμĐ¼Đ¾Đ½Ñ•Ñ,Ñ€Đ°Ñ†Đ,Đ, (Đ, Đ½Đμ Ñ,Đ¾Đ»ÑŒĐºĐ¾) Đ'Ñ‹ Đ¼Đ¾Đ¶ĐμÑ,Đμ Đ,Đ·Đ¼ĐμĐ½Đ,Ň,ÑŒ заĐªÑ€ÑƒĐ·Đ¾Ñ‡Đ½Ñ‹Đ' Đ¾Đ±Ñ€Đ°Đ-, ĐΈĐ¾ÑƒŇ∙Ñ,аĐ½Đ¾Đ₽D,Đº Đ½ĐuĐ¾Đ±Ň...Đ¾ĐΈD;AÑ«Đµ Ñ,еĐ¼Ñ« Đº Ñ,ечĐuĐ½Đ,е Đ½ĐµÑ•ĐºĐ¾Đ»ÑŒĐºĐ,Ñ... минут, воѕпользовавшиѕь руководѕтвом по "Интерактивной Ñ•Đ±Đ¾Ñ€ĐºĐµ Ñ•Đ Ñ•Ñ.еĐ¼Ñ‹":http://www.calculate-linux.ru/main/ru/interactive\_system\_build.